# IMPLEMENTACIÓN DE LA RED LAN DEL LABORATORIO DE LA FACULTAD DE INGENIERÍA ELECTRÓNICA "LABFIE"

## Lita Soto Nieto, Luis Perez U., Anibal Cotrina, Jorge Trujillo, Ricardo Monge

## Jefa del Laboratorio y alumnos de Pre-Grado de la Facultad de Ingeniería Electrónica de la UNMSM Lima, Perú

Resumen: Con las redes de computadoras se hace posible intercambiar información, realizar tareas de supervisión y control o conectarse a Internet. Por otro lado, la existencia de software de uso público y gratuito está permitiendo reducir los costos de su uso. Motivados por estas ventajas y dada la necesidad de contar con una aula de informática mejor equipada se ha planteado el diseño e instalación de una red LAN en el proyecto de red LABFIE.

Abstract: The computer network has done possible information interchange, internet connection and place tasks of supervision and control. Besides, there is public software of free distribution which allows reducing budgets. Motivated by these advantages it has been proposed the design and implementation of a prototype network which bring together all these characteristics as far as possible.

Palabras Claves: LAN, RED LABFIE, Servidor, PROXY

## **I. INTRODUCCION**

La necesidad de un ambiente informático con los servicios indispensables para el dictado y experimentación de los cursos de laboratorio de las escuelas de la Facultad de Ingeniería Electrónica de la U.N.M.S.M. generó el proyecto de implementación de una red LAN conectado a Internet a través de la Red de fibra óptica de la Universidad. Actualmente esta red consta de sesenta siete puertos RJ45 proyectada a futuras expansiones. Los servicios fundamentales que brinda la red son: acceso a Internet, correo electrónico, facilidad a la instalación de diversos programas e intercambio de información entre docentes y alumnos.

En los planos existentes del nuevo pabellón de Ingeniería Electrónica, se puede apreciar que el área construida corresponde al Laboratorio de Informática, tal como se muestra en la figura 1. Hubo necesidad de realizar pequeñas modificaciones en la canalización de los ductos de energía a fin de independizarlos de las canalizaciones de la red de datos, tal como se muestra en la figura 2.

#### II. JUSTIFICACION DE LA RED

La red que se planteó en el proyecto de Implementación trataba de cumplir ciertas necesidades las que fueron clasificadas bajo aspectos que se describen a continuación.

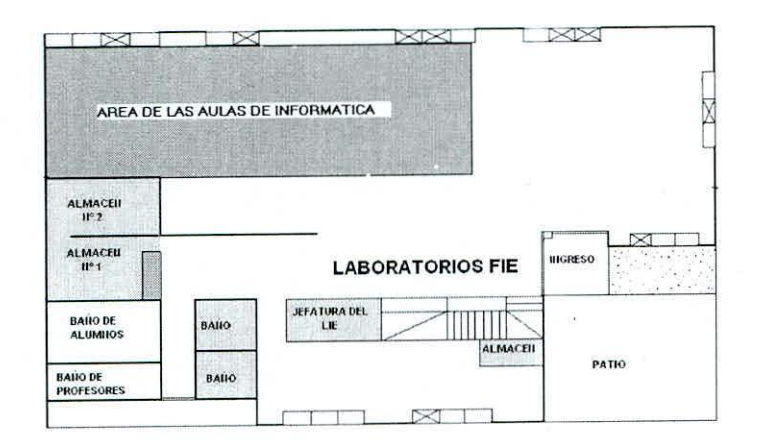

Figura l. Ubicación del Aula de Inforrmítica del Laboratorio F.l.E.

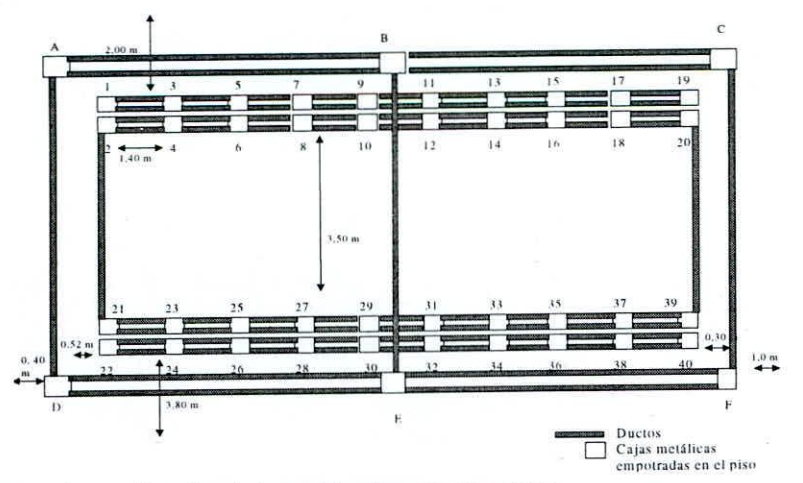

Figura 2. Diagrama de canalización de los cables de energía y datos.

#### *2.1 Aspectos Académicos*

- La necesidad de implementar un laboratorio para los cursos de redes.
- La posibilidad de implementar un sistema SCADA *(Supervisory Control Adquisition Data)* que supervise y configure diversos dispositivos como PLC (Programable Logic Controler), entre otros, utilizando la red Ethernet y la familia de protocolos TCP/IP. Para de esta manera realizar el control de procesos a distancia, que permita mejorar los alcances de los cursos de Control Automático.
- Facilidad para la búsqueda e intercambio de información.
- Permitir usar los módulos de enseñanza (ya adquiridos) a través de esta red, para los cursos de laboratorios de Digitales, Telecomunicaciones y Control.

#### *2.2 Aspectos Administrativos*

- Facilidad para enviar información del personal del laboratorio hacia la oficina administrativa.
- Facilidad para instalar programas mediante el uso del Servidor de Programas. Anteriormente, para realizar esta labor se tenía que instalar una lectora de CD, procediéndose luego a la instalación del programa. Este proceso se realizaba con cada una de las máquinas exponiéndose a fallas a las PCs y a las lectoras de CD. Además de las grandes pérdidas de tiempo.

proceso se realizaba con cada una de las máquinas exponiéndose a fallas a las PCs y a las lectoras de CD. Además de las grandes pérdidas de tiempo.

#### *2.3 Aspectos Económicos*

• Disponibilidad para el dictado de cursos de extensión como Redes de Computadoras y las aplicaciones que con ella se puede implementar en los laboratorios. Representando un ingreso económico para la Facultad.

### III. INSTALACIÓN DE LA RED

#### *3.] Costos de la Red*

La necesidad de contar con una red LAN en el Laboratorio era inmediata, por ello se hizo el estudio económico y se llegó a la conclusión de que los costos ofrecidos por el mercado local, no estaban al alcance de la Facultad. Lo que nos condujo a realizar su implementación con equipos de comunicación donados por la empresa 3Com y la mano de obra de los alumnos practicantes. Por estos motivos, los costos de implementación fueron relativamente bajos.

#### *3.2 Características de la Red ].AIJFlE*

La Red LABFIE del Laboratorio de Ingeniería Electrónica es de tipo Ethernet de Topología Estrella que dispone velocidades de hasta 100 Mbps y presenta las facilidades para realizar modificaciones en el futuro según sea necesario. Esta Topología se eligió por ser la más confiable para aplicaciones Cliente - Servidor, motivos por los cuales se ha convertido en un Standard de uso [Tancnbaum Andrew, 1999]. Se proyectó la instalación de sesenta puntos en el área de informática y siete para las otras áreas: una en la zona de recepción, dos en la zona del Laboratorio de Control y cuatro para los Servidores, totalizando sesenta y siete puntos de red, quedando algunos duetos redundantes para instalar veinte puntos adicionales.

La Interconexión de las computadoras se realizó mediante dos Hubs 3Com: SuperStack Il PS Hub 40s y LinkBuilder FMSII, mientras la conexión con la red de la Universidad y el acceso a Internet se realiza por medio de un Switch 3Com Lanplex 2500. Ver figura 4.

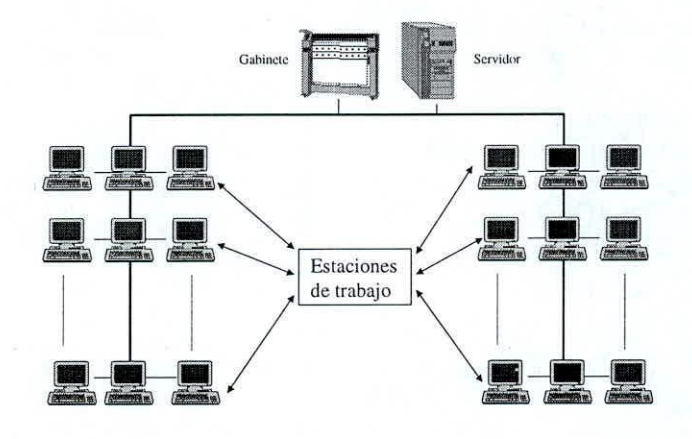

## ELECTRÓNICA UNMSM N<sup>o</sup> 8, Marzo 2002

Figura3 -Topología tipo estrella de la Red LAN

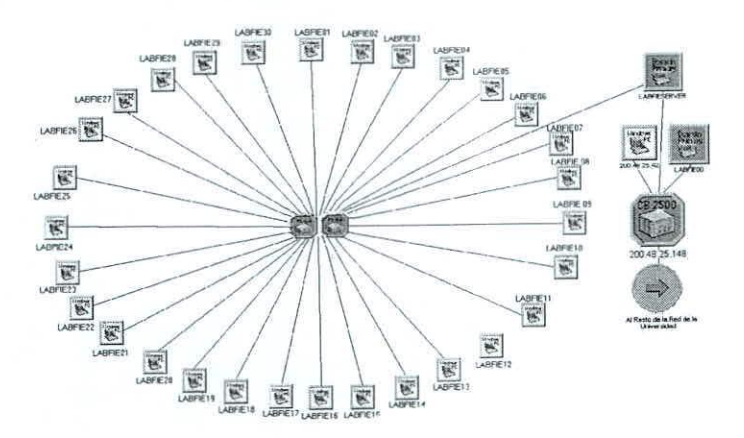

Figura 4.-Conexión de la Red LABFIE a la Red de la Universidad.

Todos estos equipos (Switch, Hub y Patch Panel), se encuentran montados dentro de un Gabinete fijado a la pared **que fue proporcionado por la Red Telemática. Ver figura 5 y 6.**

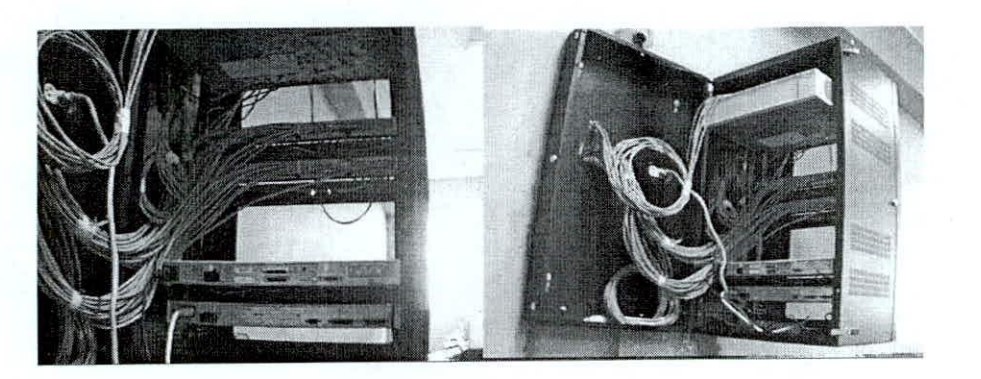

Figura 5.-Equipos utilizados en la red LAN (Switch, Hubs y Patch Panel)

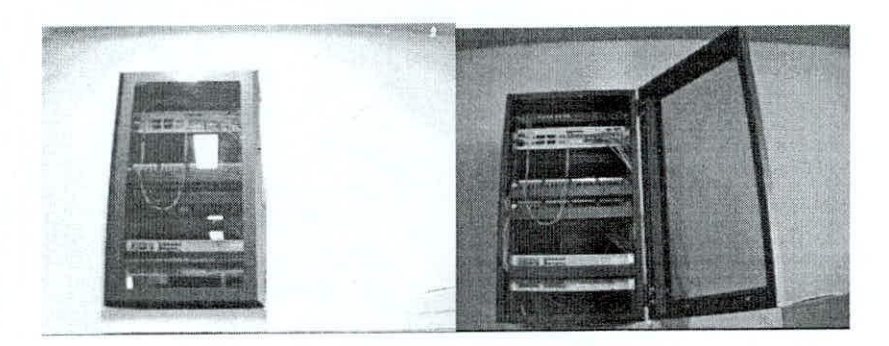

**Figura 6 - Gabinete utilizado para los equipos de cOllluni<:a<.:ión**

#### **IV. FUNCIONAMIENTO DE LA RED**

Se cuenta con dos servidores Microsoft NT Server 4.0, cumpliendo uno la misión de Controlador Primario de Dominio y Servidor Proxy, mientras el otro la función de Controlador de Reserva de Dominio y Servidor de Archivos.

El Controlador Primario de Dominio trabaja en base a dos tarjetas de Red, con esto, se establece una puerta de enlace entre la red de la universidad y la nuestra, la cual tiene un rango de direcciones IP que creamos conveniente sin interferir con el resto de la universidad.

El Controlador de Reserva LABFIE, además tiene la función de Servidor de Archivos, en el se encuentran los programas utilizados en el Laboratorio, así como una colección de controladores para diversos tipos de tarjetas.

Se implementó un Servidor Proxy con software de distribución gratuita de productos AnalogX (Ver Figura 7), el cual administra servicios del Tipo HTTP, HTTPS, FTP, NNTP, SMTP, POP3 y Socks mediante los puertos 6588, 6588, 21, 119, 25, 110, 1080 respectivamente. Además se genera un registro de los accesos realizados por cada PC que utiliza sus servicios. Este Servidor Proxy es el que permite el acceso a Internet a todas las computadoras que hay en el Laboratorio.

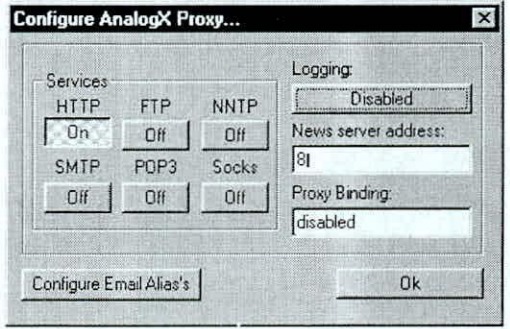

Figura 7 - Configuración del servidor Proxy

El Switch Lanplex 2500 posee dos módulos FDDI para Conexión por fibra óptica, un módulo de conectores S/T también para fibra óptica y uno Ethernet RJ45 de 10base-T para la conexión con la red interna. Además permite la Administración del Switch por medio del Telnet asignándole una dirección IP por conexión de un cable serial. Ver figura 8.

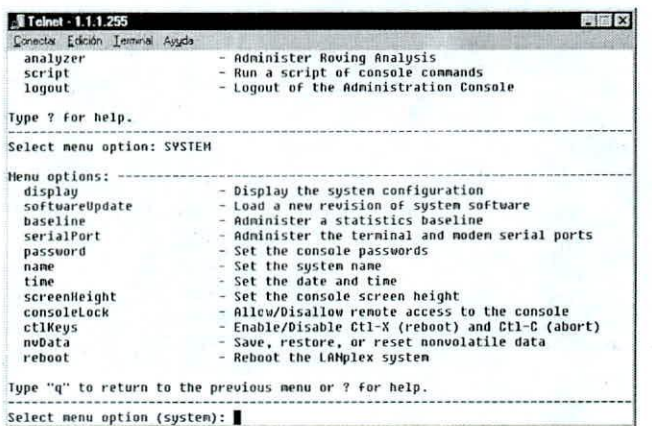

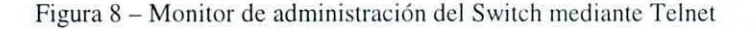

#### Figura 9 - Administración del Hub Super Stack II Ps

El *Hub SuperStack 11,*entre otras funciones, permite administrar sus puertos ya sea con el producto *Trascendent Quick Ccmjiguratioll Manager* de 3Com (de distribución gratuita) o utilizando los servicios de *Te/llet,* (Ver figura 9).

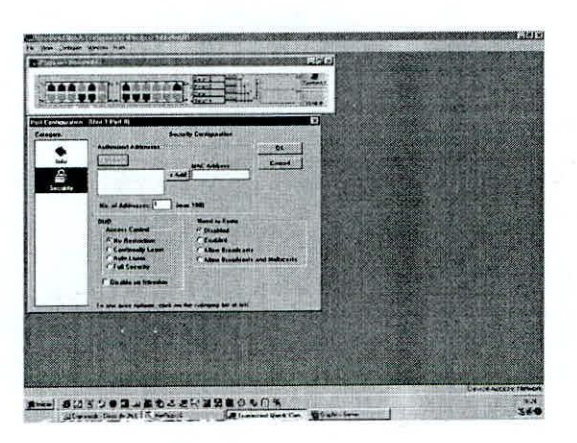

Además. se encuentra instalado el Software de Monitoreo de Red 3Com *(Nenvork Supervisor),* el cual permite visualizar detalles dc la red, como por ejemplo la dirección IP de las estaciones de trabajo (ver Figura 10).

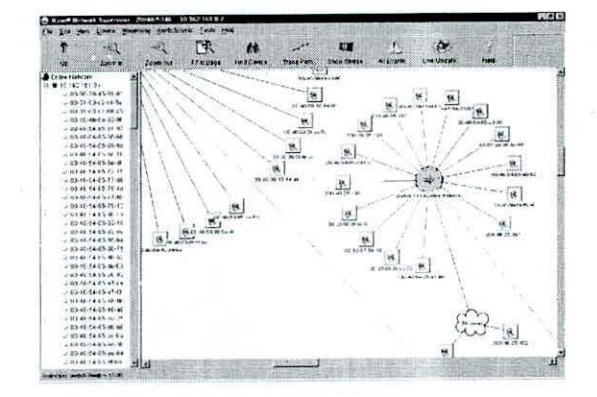

Figura 10- Supervisión de la red mediante el Network Supervisor.

## V. CONCLUSIONES

- Se implementó la red a un costo relativamente muy bajo. por la donación de equipos. la disponibilidad de software utilitario de libre distribución y la mano de obra de los alumnos practicantes.
- Se dispone de un Laboratorio con treinta computadoras conectadas a red y a Internet y otros puntos listos para conectarse a nuevas PCs. Ver figura 11.
- Se cuenta con un medio de comunicación de crecimiento flexible que será utilizado para el transporte de información entre las diferentes oficinas de la FIE.
- Se ha mejorado las condiciones de enseñanza úe cursos que necesitan hacer uso de computadoras.
- Se ha disminuido el tiempo de mantenimiento de las computadoras.
- Se dispone de infraestructura que puede ser empleada en cursos de redes para los alumnos de prc-grado. post-grado y extensi6n universitaria.

• Se ha motivado la investigación entre los alumnos ejecutores del proyecto, beneficiándose en su formación práctica y teórica. En estos momentos son capaces de realizar labores de soporte, mantenimiento, instalación y desarrollo de sistemas informáticos para satisfacer las necesidades de la FIE con costos mínimos o para generar rentas dando servicio a compañías u otras instituciones.

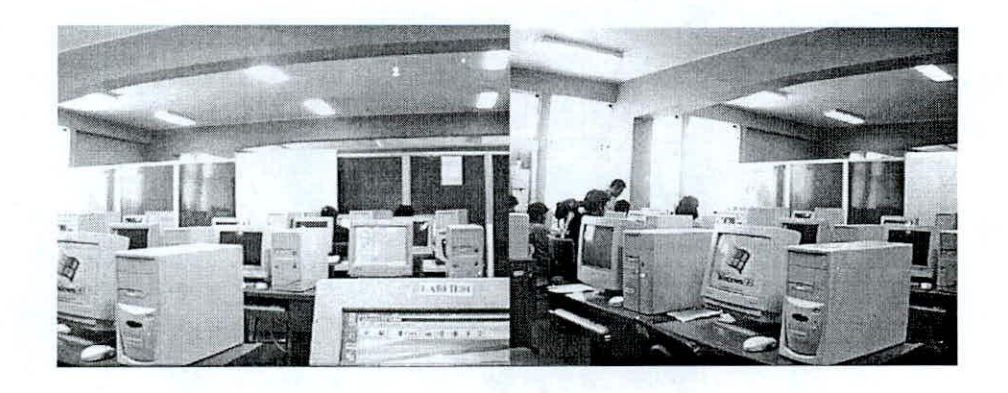

Figura 11. Vista panorámica del aula de informática.

## VI TERMINOS EMPLEADOS

- Dirección IP Dirección de un equipo conectado mediante protocolo TCP-IP, son 32 bits de direccionamiento para cualquier nodo conectado sobre Internet.
- Controlador Primario de Dominio Servidor principal de validación de nombres de usuarios de una red Microsoft.
- Servidor de Archivos Equipo conectado en red desde el cual se pueden hacer transferencias de archivos y otros.
- Servidor Proxy Servidor que provee conexión a Internet a equipos que no disponen de una dirección IP pública.
- http (hipertext transfer protocol) Protocolo de transferencia de hipertexto, son las reglas para publicar contenido multimedia sobre Internet.
- FrP (File Transfer Protocol Protocolo) Reglas para el intcrcambio de información sohre la Internet.
- NNTP (Network News Transfer Protocol) Reemplazo del protocolo original Usenet, UNIX-to-UNIX.
- SMTP (Simple Mail Transfer Protocol) Protocolo TCP/IP usado para enviar y recibir email.
- POP3 (Post Office Protocol 3) Versión más reciente de un protocolo Standard para enviar y recibir emails.
- Socks Protocolo que un Servidor Proxy puede utilizar para aceptar peticiones de clientes de una determinada red para darles acceso a Internet.

#### VII AGRADECIMIENTOS

Para la materialización del proyecto LABFIE se agradece a las autoridades de la facultad en especial al apoyo brindado por el Ex Director de la EAPIE Ingeniero Guillermo Tejada Muñoz y a la Empresa 3Com por las donaciones de equipos de comunicación que permitió la puesta en funcionamiento de la red LAN LABFIE.

## **VIII FUENTES BIBLIOGRAFICAS**

- Schwartz Mischa. *Redes de telecomunicaciones.* Addison Wesley Iberoamericana. 1995.
- Tanenbaum Andrew. *Redes de computadoras* tercera edición 1999. Prentice Hall.
- Comer Douglas. *Redes globales de información Tep/IP,* tercera edición Prentice Hall 1996.
- Sánchez Sebastián. *UNIX* y *LINUX Guía práctica.* Alfaomega.
- Black, U.D.: *Data Link Protocols,* Englewood Cliffs, NI: Pretice Hall, 1993
- Manual Red Hat Linux 7.0
- http://support.3com.com/infodeli/tools/switches/cb2500/cb2500/5361/about.htm
- http://support.3com.com/software/corebuilder\_switches.htm
- http://support.3com.com/infodeli/tools/netmgt/
- <http://www.AnalogX.com>

EDITADO EN LOS TALLERES GRAFICOS DE: **impresos &** sistemas s.a. Tiraje: 200 Ignacio Merino 2585 Telefax: 222-4489 Lima 14, Peri